<span id="page-0-0"></span>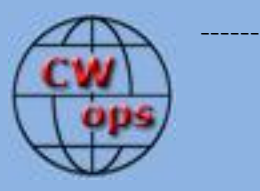

# Solid Copy

## *The International CWops Newsletter*

**August**

**2016**

**Issue No. 79**

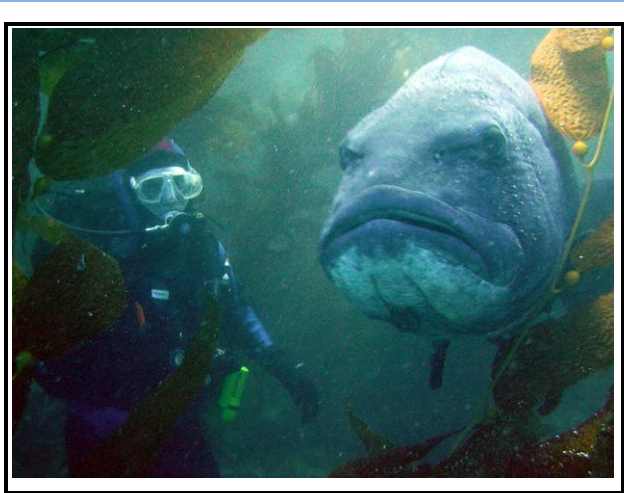

#### **WA6HHQ (Left)**

## **CWops "CWT" Every Wednesday**

## **Regular Tests: Full Speed**

Start times: 13Z, 19Z, 03Z (+1) 1-hour each session Exchange: name/number (members) name/SPC (non-members) **(Avoid DX pileups!)**

#### **CWops "neighborhood"**

Look for CWops on 1.818, 3.528, 7.028, 10.118, 14.028, 18.078, 21.028, 24.908, 28.028, 50.098

#### **CWops Officers and Directors**

President: Rob Brownstein [K6RB](mailto:k6rb@baymoon.com) Vice President: Peter Butler [W1UU](mailto:w1uu.peter@gmail.com) Secretary: Jim Talens [N3JT](mailto:jtalens@verizon.net) Treasurer: Craig Thompson **K9CT** Director: Bert Donn [G3XSN](mailto:bertramdonn@msn.com) Director: Vidi La Grange [ZS1EL](mailto:vidi@telkomsa.net) Director: Nodir Tursoon-Zade [EY8MM](mailto:ey8mm@ey8mm.com) Webmaster: John Miller [K6MM](mailto:webaron@gmail.com) Editor/Publisher: Rick Tavan [N6XI](mailto:rick@tavan.com)

# **Table of Contents**

<span id="page-0-1"></span>[President's Message](#page-0-0) [From the Editor](#page-1-0) [News & Notes](#page-1-0) Multiband Dipole at  $4X6GP$ [CW Academy](#page-9-0) [How We Were](#page-10-0) – IT9VDQ [CWops Tests](#page-10-0) [CWops Members Awards](#page-13-0) [New Members](#page-13-0) [Nominees](#page-16-0) [QTX Report](#page-17-0) **[Operating Events](#page-17-0)** 

# **[President](mailto:Rob%20Brownstein%20%3Ck6rb@baymoon.com%3E?subject=Your%20Column%20in%20Solid%20Copy)'s Message**

As a kid growing up in New York, August

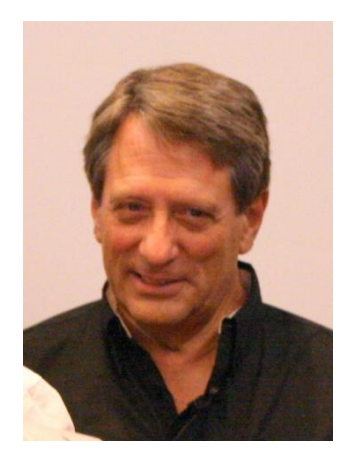

was always a hot, humid month. It was a pleasure to jump in the nearby lake and cool off. But the nights tended to be cooler than those of July and sundown seemed to happen earlier. By the middle of August all of us

began to feel the end of summer was near. It signaled back to school, cold weather ahead, and a desire to hang onto every remaining minute of summer vacation.

As a kid growing up in New York, I first became a ham in June of 1958. Cycle 19 was still going strong and a novice running a couple of dozen watts into a low-strung

*[Continued on next page]*

dipole could work EU DX on 15 meter CW almost every day. Unlike the approach of all near the end of Summer, we kids thought Cycle 19 would last forever. Little did we know that by the early 1960s those idyllic conditions would become history as we got our first taste of a sunspot nullperiod. Because we did not know it was coming, we didn't savor our great conditions when we had them.

I feel a bit of nostalgia right now. Cycle 24 is on the wane and weeks go by with nary a sunspot. CWTs, which started at the beginning of Cycle 24, will soon witness its downturn. And, Cycle 24 has not been a great one. We have not had years of prime 10 meter activity. Some people are even talking about a possible onset of a "Maunder Minimum" – successive periods of virtually zero sunspots.

But then I remember the pep talk we'd gotten at a contest club to which I belong, during the null that followed Cycle 23. The pep talker had slides showing the results of ARRL Sweepstakes over a 25-year period and, interestingly, some of the best scores had been made smack in the middle of a sunspot null period. In other words, even during sunspot nulls, the HF bands can still be productive. So I'm hoping that we keep that in mind as we see less propagation on 15 and even 20. Sure, it will affect some of us during the 1900Z session, but even if we are stuck with just 20 and 40 for a while, we can still have fun and rack up some decent scores.

And on the subject of scores, on September 3 we will be holding our annual CW Open contests – yes, contests. There are three separately scored, four-hour long events. Scoring is just like in CWT. The exchange is simple – QSO number and name. We really need a lot of membership participation in this. The first session is September 3 at 0000Z. The second is at 1200Z. And the last is at 2000Z. There are really beautiful trophies and plaques to be won, but if you just want to have some fun, use any of several supporting contest loggers and just have at it. Remember also that CW Open, like CWT, rewards you for making QSOs with lots of different people – the multipliers are call signs the first time worked. So you don't have to worry about zones, countries, continents – just make QSOs and have fun.

Finally, our next semester of CW Academy will begin in September. We have full classes and can use additional advisors. If you have the time and inclination, please sign up. You'll find the sign up form in the CW Academy section of the website.

**73,** 

<span id="page-1-0"></span>**Rob** K6RB *[Back to Contents](#page-0-1) [Next article](#page-2-0)*

# **From the [Editor](mailto:rick@tavan.com?subject=Re%20your%20Solid%20Copy%20column)**

<span id="page-2-0"></span>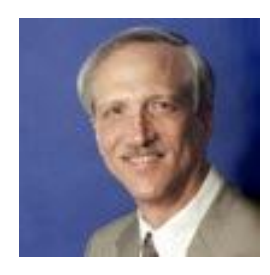

## **Olympics and Formats**

Every two years, life for many of us hits Pause or at least slows down. Glued to our TV sets, in real-time or delayed by the networks and our own video recorders, we watch the world's finest compete in the Summer or Winter Olympics. Right now it's the Summers, although in host city Rio de Janeiro it is

actually Winter. But Rio is close enough to the equator that the weather is warm and the format of the "Summer" Olympics fits right in.

I just finished watching the most exciting bike race I've ever seen, the Men's Road Race, 150 miles of ups and downs and even a few straight-aways, thrills, spills, and surprises that challenged the reporters' ability to summon superlatives. That's not to say that other bike races aren't exciting, but the most notable of them consist of many separate stages, with the winner emerging only slowly as riders accumulate scores that don't even require winning stages. By the end, it's an anticlimax, as known winners take their sweet time in final days that mean little. But in this Olympics event, it's one race – one start, many drop-outs, and one finish at which the first three riders to cross the line get to stand on the medal podium. Even the rather arcane aspect of most bike racing, in which national or corporate teammates work together to enable one of their own to win an individual victory, is less essential in the Olympic Road Race because the teams are of varying and inconsistent size. So it's much closer to the "every man for himself" format of other kinds of races. Now that's an exciting format, at least for me, a recretional bike rider who marvels at these professionals whose warm-up and cool-down jaunts would leave me in the dust.

And it is format that brings me to my radio connection for this month. It is format that makes radiosport interesting and, although it's not much of a spectator sport, even exciting for participants. What's your favorite radiosport format? Maybe you like Sprints, a hectic four hours of total immersion. Or perhaps you prefer the 48-hour marathons of CQ Worldwide. Or WPX with enforced off times and (almost) non-geographic multipliers. Or Field Day, officially "not a contest," but a format that trains all participants in emergency preparedness and communications, a key part of our avocation's basis and purpose. Or maybe your favorite format is a weekend free of all contests, or dominated by SSB contests that leave our treasured CW bands free of QRM. All different formats. You get the idea.

At these Summer Olympics, for the first time, there is a "team" representing the world's 60 million refugees. Athletes in their countries of origin, perhaps not eligible or even qualified to compete on the teams of their adopted homes, if they even have them yet, these determined competitors exemplify the best attributes of sports – skill, strength, training, determination, cooperation, international good will and friendship. I am in awe of their past tribulations, their hard work in both sports and life, and their ability to overcome impossible odds. It's another new format for the Olympiad itself.

This year, Rio re-introduces golf as as an Olympic sport for the first time in over a century, and rugby sevens, a variant format of a sport last played at the Olympics almost as long ago as golf. New formats of a sort. And amateur radio has its own quadrennial convocation of contesting with its format modeled after the "real" Olympics, the World Radiosport Team Championship (WRTC). It brings together, on the most level playing field in radiosport, teams from many countries competing

on an international stage (the IARU HF Championship contest), complete with opening ceremonies, march of nations, locally-inspired entertainment arts, and medals podium.

So it was in the spirit of competition combined with good will that I viewed several recent format proposals being tossed around in my contest club, the NCCC. Now I do understand that after every running of every radio contest, the Reflectarium is flooded with format change proposals, all aiming to make that particular contest more fair, more interesting, easier on aging competitors, or whatever. Those are not the proposals that catch my interest – "Just normalize scores and compare to regional winners," I say. But two of the proposals struck me as particularly interesting. One, from CWops member K5RC, was for a new HF contest that uses Maidenhead grid squares as multipliers (like some VHF contests) and awards winners in geographies based coarsely on the same system but with only a few dozen larger regions, not the hundreds of tiny grid squares. It is the seed of an idea that might germinate into a new contest with fewer of the geographic inequities of traditional events. Another proposal was to score individual contacts based roughly on difficulty, computed and tabulated based on continental adjacency, similar to the Stew Perry 160M contest. This proposal focussed on an existing contest, but the concept could be applicable to many contest formats, old and potentially new. I'm not promoting either idea, but I'm enjoying the discussions around them.

#### **And more…**

We had a situation recently where a member had difficulty remitting his dues because of banking peculiarities in his country. Although he is quite solvent, it seems his credit card disappeared when he reached a certain honorable age! I guess some places assume that if you are an advanced senior then you must be broke. Of course, most of us are fortunate to be in at least slightly better circumstances than that and our member did find a way to work around a rather arcane system in his country. But the point to this is that if you or a friend has difficulty making financial arrangements with CWops, let our **Treasurer** know and we'll try to help. CWops is a bargain and we want to keep it that way!

That's all for this month. Keep up the flow of articles and let me know what you want to see in *Solid Copy*.

**73,**

**Rick** N6XI Editor *[Back to Contents](#page-0-1) [Next article](#page-4-0)*

## **News & Notes**

## **[Jerry Weisskohl AC4BT](mailto:jweisskohl@gmail.com?subject=Re%20your%20Solid%20Copy%20column)**

<span id="page-4-0"></span>*This is a column where members can report their activities, happenings and achievements, both radio-related and personal. Please send brief notes to Jerry AC4BT at [jweisskohl@gmail.com](mailto:jweisskohl@gmail.com)*.

**Rob, K6RB:** My operation using the Globe King 500/75A-4 station will be interrupted for a while. I decided after 21 years of using the 75A-4 that I wanted to give myself a 70th birthday present. I'm having it fully restored by Howard Mills (W3HM).

I'll be taking the receiver off line, packing it up, and shipping it to West Virginia. It could take some months before I get it back. During that time, I will still be QRV on 7.035 MHz on Tues., Fri., and Sun evenings...but it will be with a K3 and KPA-500. That said, though, I will be using a bug instead of a keyer a lot of the time so that CWA students get a chance to copy imperfect Morse. My KPA-500 needs more activity, anyway.

**Emil, I5EFO**: The Swedish radio station SAQ has once again been activated. It transmitted in CW to 17200 Hz (!) on July 3 on Alexanderson Day. The Broadcast, from that historic site can be heard by going to [http://weaksignals.com/armradio/saq\\_july\\_3rd\\_2016.html](http://weaksignals.com/armradio/saq_july_3rd_2016.html) .

The transatlantic commercial radio communications took place at the beginning of the last century. This teaches us OM how to overcome the current difficult communications due to the scarcity of sunspots during this period (which will precede a new mini ice age?), if FCC and other entities would allow us to use the Low Frequency (i.e. 136 kHz) with major powers such as the HF.

**Gary, NA6O**: Summits on the AIR (SOTA) is a great CW activity that I've been enjoying more and more. The last issue of QST had a nice article if you haven't heard about it. Basically, activators climb mountains with their QRP rigs, while chasers (like me) try to work them. You get points for each contact and there are awards. It's a wonderful group with worldwide activity. Most of the operators are very competent and I know several CWops members who participate frequently. It's almost all QRS and signals are generally weak and fairly challenging, like rare DX. And here is the real shocker: Everyone gives real signal reports! Check the spots and get more info at <http://www.sotawatch.org/>

**Mark, AB7MP**: The first item on my "bucket list" was to visit the Maritime Radio Historical Society at Pt. Reyes, CA. That item is now checked off! On July 12, 2016, my wife Ruth and I arrived at the MRHS site at the Point Reyes National Seashore northwest of San Francisco. This is the receive site - all the operating positions, receivers and receive antennas are located here. The transmitting site is about a 40-minute drive away in Bolinas, CA. The crystal controlled transmitters are connected to the receive site by T1 lines. There are multiple operating positions with at least two receivers at each position. Most positions included a Kenwood and a Watkins-Johnson receiver. One position included a Collins 51S-1 receiver.

Before Night of Nights began (5:01pm local) there was a large gathering of visitors and operators. Ruth and I were given a history of the tele-printer room by a retired operator. As soon as the next CW operating position opened, I was able to start my life as K6KPH. 15M was the only band not in use, so I started calling CQ around 4:30pm. Everyone seemed to stop at 5:00 when the station

manager made a brief statement about the significance of the day and then transmitted the commemorative message at 5:01pm on the commercial circuits.

I ran into a couple of issues. One, my bug fell apart on me! It might have been the result of the trip. As I was finishing a CQ, it just came unhinged. Once I had it back together, the feel was slightly different and I had not set the weight at the same location. My speed slowed down, but I was on the air again. The other issue was reading the duty op's writing – more on that later. As 15M was saying "good night" I noticed that others were getting prepared to send messages on the commercial circuit. There were three of us wanting to operate the commercial stations KSM, KPH, and KFM. Like the others, I had my commercial license and wasn't afraid to use it  $-1$  thought. The operator on duty, Steve, wrote a pre/post statement that we would send on both sides of our personally written message. Steve told me that we were simultaneously keying 13 transmitters. Each was running 5kW.

I was third in line. As I was starting, I was a bit overwhelmed knowing the CW experience standing around me. I also misread Steve's writing and transmitted an incorrect call sign. He noticed, of course, and pointed it out as I was concluding my time as a commercial operator. My commercial license is now endorsed by the station manager! I guess that makes me somewhat official!

There were hams with no commercial connection, retired ops from KSM and a couple of Coast Guard ops from NMN. Even with "performance fear" knocking at the door, I managed to transmit my message. If you were listening at the right time, you would have heard "GREETINGS FROM PT. REYES, CA. ON NIGHT OF NIGHTS." It wasn't profound, but it was my first and only transmission on a commercial circuit.

Overall, it was a great experience. If the opportunity presents itself again, I'd jump at the chance to return to MRHS. If you need an amazing item for your bucket list, this is a recommended activity for a CW op. The folks there are a great bunch of ops – and it's all about CW!

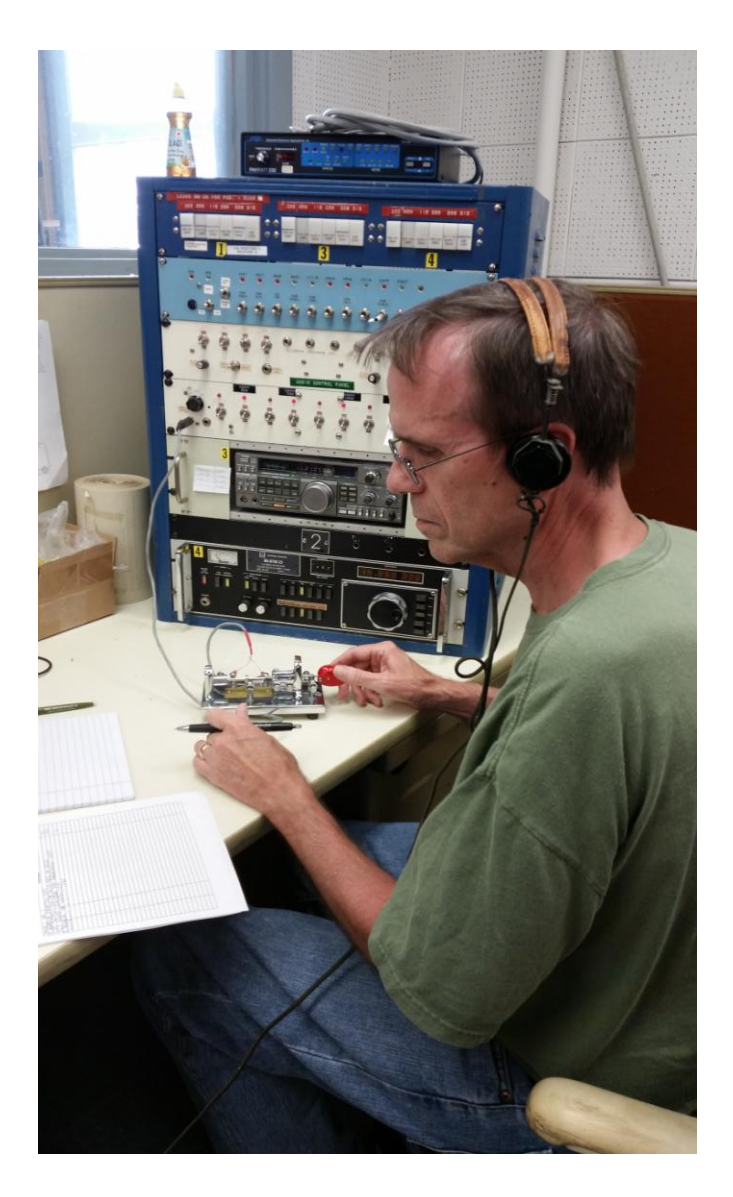

<span id="page-6-0"></span>*[Back to Contents](#page-0-1) [Next article](#page-6-0)*

## **Multiband Dipole at 4X6GP Vic Rosenthal 4X6GP**

Several people have asked about my antenna, so I thought a discussion of what I am using and how I got here would be of general interest.

I am lucky enough to have an apartment on the top floor of a 10-story apartment building. Part of it is a small room located on the roof that is accessible from the rest of my apartment by a stairway, and that is my shack. The roof area of this room is a rectangle of about 3m x 6m, and that is where I can put my antenna. I'm allowed to install a vertical or a dipole. I'm primarily a DXer, so I need as many bands as possible. I decided that I could live with 40m and up.

My first antenna was a Cushraft R-8 vertical. Although it performed adequately, it was never possible to adjust the 20 and 17 meter bands to my satisfaction, so I had to use a tuner on one or the other. It developed an arc in the matching box which I fixed, and then a bad connection in one of the traps which MFJ replaced under warranty. Mechanically I felt it was marginal, even though I had it guyed at two levels. And lowering it to adjust it was very difficult and required help.

I thought a horizontal antenna would give me a bit of gain over the vertical and be quieter. At about 35m above ground, it should work well. I bought a "Despole" antenna from InnovAntennas. The one I chose had three parasitically coupled dipole elements, for 20, 17 and 15 meters. The elements have dropped ends, so they fit nicely in limited space. I had to make a few minor modifications to keep the strong winds here from bending the dropped ends upward, but once I got it adjusted it worked very well on its designed bands, and I was able to use it on 12 and 10 meters with a tuner. It even worked to some extent on 30, although performance was way down. 40m operation was impossible.

The available space permitted a full-size 20m rotary dipole. EZNEC indicated that it would perform more than adequately on all bands from 40 through 10 if I could match it without excessive losses. I built such a dipole; but how to feed it?

One solution would be to install a remote tuner and balun near the feedpoint. But the only affordable candidate is the MFJ-998RT, and I was a little leary of trying to use it with the 1.2 kW output from my amplifier. It would also be prone to damage from static electricity and lightning, and when you consider the shipping costs and Israeli taxes, it wouldn't be all that "affordable." And reviews indicated that reliability was questionable.

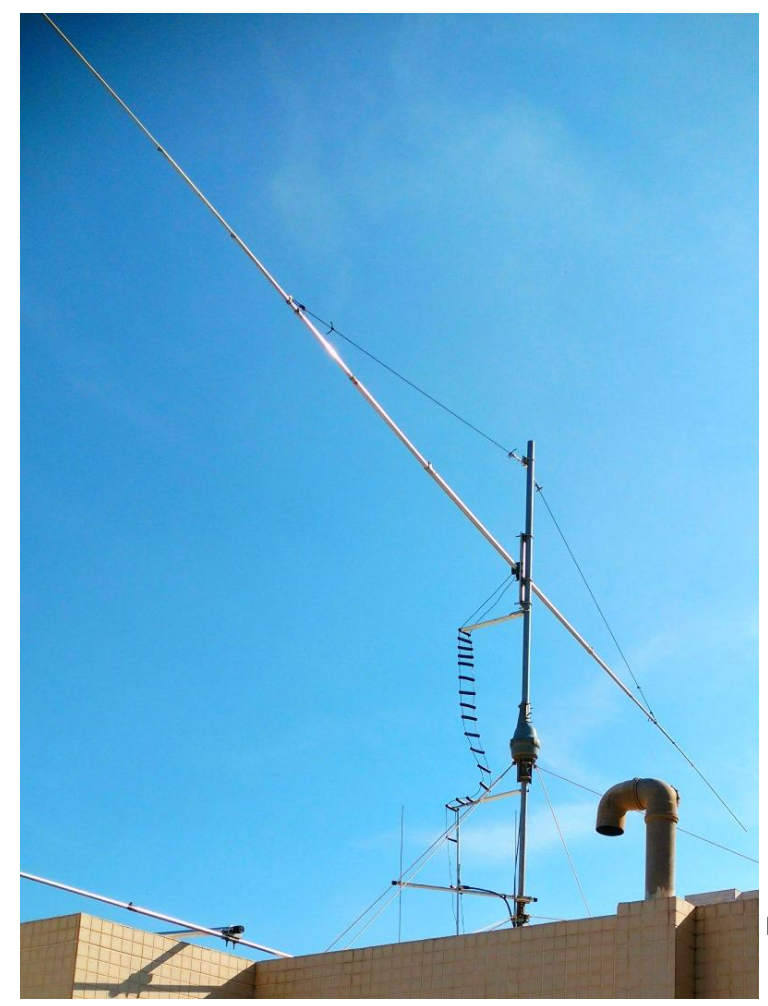

I decided to use open-wire line and worry about the matching in the shack. I needed only about 10m of line, and I hoped the losses would be acceptable. I bought some "True Ladder Line" which uses flexible no. 16 wire and insulators made from polyethylene irrigation tubing. EZNEC gave me an impedance of about 13.5 –j689 ohms at the feedpoint, which produces an SWR of more than 80:1 on 600-ohm line! But because the line has little loss to begin with, the total loss with SWR is less than 3 dB. That's a lot of power, but 600 watts to the antenna on 40 meters is better than no watts on 40 and it has proven to be very effective in the pileups. On other bands the loss is almost negligible.

When I first built the antenna I used the center section from the DESpole. It was fine for a low impedance feed, but couldn't take the high voltages

developed when the load was highly reactive. Plastic insulators melted and burned, and slightly magnetic stainless screws got extremely hot.

I rebuilt the center section with a fiberglass tube and plenty of clearance. At this point I found that while my tuner could match the antenna, its built-in balun immediately overheated. I got a 5-kW balun from DX Engineering, but even that heated up on 30 and 40m. Time to stop throwing money at it and get smart! I had done some experiments in the past that showed that balun efficiency was very poor when working into a reactive load so I had to get rid of that reactance. Although the antenna shows a large capacitive reactance at the feedpoint on 40 and 30m, the line transforms it. In the case of 40m, the impedance at the shack end has a high inductive component, while on 30 it "wraps around" and becomes capacitive again.

I had a couple of HV SPDT relays in my junk box, a couple of 250 pf 4500V variable capacitors and some coil stock. I also had a KRC2 band decoder which works with my K3. I put both the coils and capacitors in series with the line, and set up the KRC2 and relays to short the capacitors on all bands except 40m. The coils are shorted except on 30. I adjusted the capacitors and the coils to tune out the reactance on those bands, leaving a resistive impedance that will put less stress on the balun.

It works! With a 4:1 balun, I see SWRs at the unbalanced side of the balun of less than 5:1 on all bands. On 40 and 30, previously the worst bands, it is around 3:1. The tuner has no trouble matching it and the balun stays cool.

For a future project I am thinking about a dedicated matchbox to mount at the feedpoint. It would contain relay-switched components to get the antenna into the ballpark on all bands – SWR of say 3:1 or less – and a 1:1 balun. Then it could be fed with coax, with final tuning done in my shack.

Here is a schematic of how the matching circuit in my shack looks today:

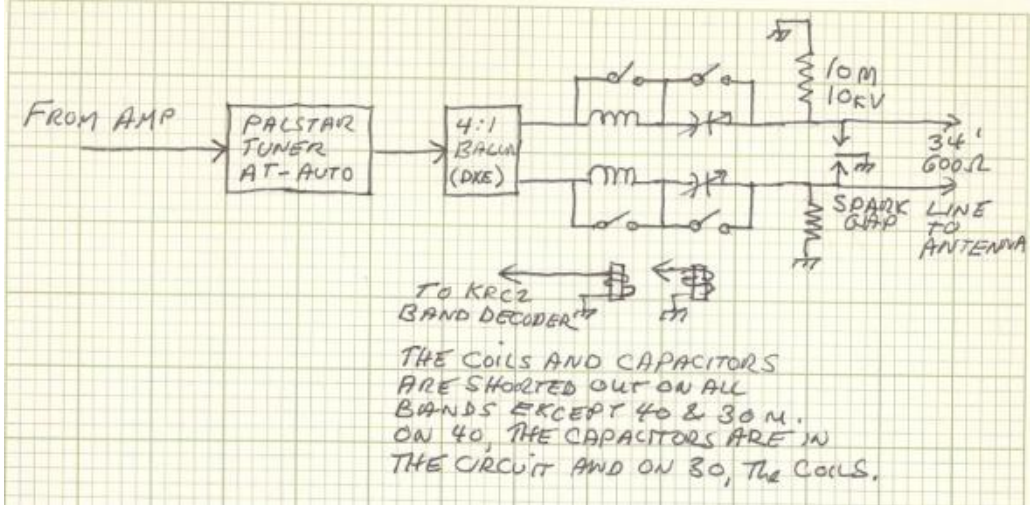

<span id="page-8-0"></span>*[Back to Contents](#page-0-1) [Next Article](#page-8-0)*

# **CW Academy**

<span id="page-9-0"></span>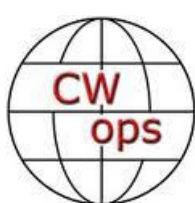

Jerry AC4BT

CW Academy (CWA) has just sent out student/advisor assignments for the September/October 2016 semester. This will be the 14<sup>th</sup> overall semester that CWA has conducted CW classes. The very first CWA semester was conducted in the Spring of 2011.

We have several new Advisors this semester: John K4AFE, Bruce K8UDH, Van N5TOO, Jim, N7RCS, David W6BK and Ron VE3FXX. Most of our new advisors are past CWA students who have gone through the program and now want to help other CWA students in the same way they were helped.

For the September/October 2016 semester we have 38 Advisors and 225 enrolled students comprised of 119 Level 1 students, 75 Level 2 students and 31 Level 3 students. The East Coast of the US continues to have the most level 1 and level 2 student signups. This semester we were able to address the backlog of level 2 US West Coast students and have now caught up. Recently, we have seen an influx of level 1 students from the Netherlands and this semester we will have our resident Advisor from that area, Alex PA1FOX, advise a level 1 class comprised of all Netherlands students.

Our International mix of students this semester hail from the UK, Australia, New Zealand, Jordan, Nigeria, Germany, Belgium, USA, Canada, Spain, South Africa, Poland, Italy and the Netherlands.

As you can see, CW Academy is gaining a true International reach in providing CW instruction worldwide. However, there are still some areas where CWA needs additional Advisors, specifically, the UTC+5, UTC+8 areas and South and Central America. We have many students from these areas still awaiting class assignments.

If you love CW and want to join us in our mission to ensure that CW remains relevant and continues to prosper, please consider joining the Academy's elite team of Advisors. All it takes is a love of CW and a desire to help aspiring students learn to use CW. It's fun and rewarding and you will make many new life-long friendships at the same time!

CW Academy's classes are conducted using Skype video conferencing. This allows us to connect to students all over the world using the Internet. Minimal equipment and investment is needed for both students and Advisors. Just a little free time and a desire to help people by sharing your CW skills and expertise.

More information about becoming a CWA Advisor can be found at the CWops website [\(www.cwops.org\)](http://www.cwops.org/). The link for the sign up form for becoming a CWA Advisor is:

[http://cwops.org/cwa-advisor-su.html.](http://cwops.org/cwa-advisor-su.html)

Here's to another successful and fun-filled CW Academy semester!

**Jerry** AC4BT

CW Academy Manager

<span id="page-10-0"></span>*[Back to Contents](#page-0-1) [Next article](#page-10-0)*

## **How We Were – IT9VDQ**

## **by [Hank Garretson W6SX](mailto:Hank%20Garretson%20%3Cw6sx@arrl.net%3E?subject=Re%20your%20Solid%20Copy%20article)**

Giu Giunta, IT9VDQ, CWops #1538, says "I found the photo below, dated 1977, with my first ever station: Drake TR4Cw, vertical "Junker" key and "High Gain 18-AVT" vertical antenna!

"I am a very active member of the ARIPA DX Team: IB9T, previously IR9Y, the contest call used by a small group of enthusiastic contesters from a nice mountain site over Palermo town. The team has been organized by Joe IT9BLB, gathering together some old operators, as I am, and some newcomers recruited in the local radio club. Most of hardware, antennas, switching systems and networks are home made by members. Young operators, also from other parts of Sicily, are supported and trained by the older and more skilled ones. The team joins almost all important contests in CW, SSB and RTTY, with the better available operators for each specific mode. We also organize the newcomers for joining some domestic contests for their practice, to increase their operating skill. The station has monoband Yagis, verticals and wires and a flexible internal setup, good for a medium level Single Operator to Multi/Multi effort."

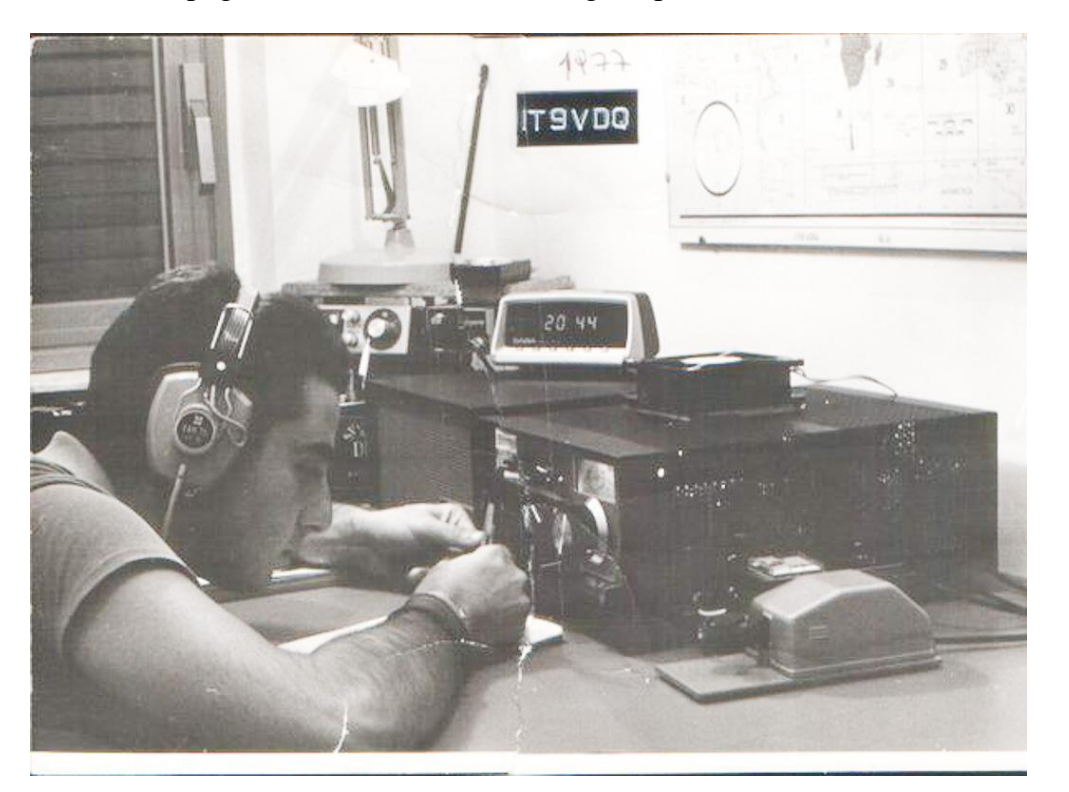

**73,** 

#### Good on you Giu! I particularly like the training and mentoring of younger operators.

Please send YOUR *How We Were* Photos to [w6sx@arrl.net](mailto:w6sx@arrl.net)

<span id="page-11-0"></span>*[Back to Contents](#page-0-1) [Next Article](#page-11-0)*

## **CWops Tests**

#### by <u>Rich Ferch VE3KI</u>

Last month I said I would be tossing out some ideas on exchange messages in the CWTs (and in contests generally).

I suggested that the bare minimum would look something like this:

```
TEST VE0WOW (a made-up call sign)
VE3KI
VE3KI ACE 2345
RICH 783
TU
```
Let's look at this one line at a time. First, the CQ message: When I was first licensed, common advice for beginning operators was to send a 3x3 CQ message: CQ three times, then DE, then your own call sign three times, and finally a K or AR prosign to indicate you were finished. Perhaps something like that is still appropriate for someone calling on a dead band in hopes of rustling up a ragchew with a newbie. But in a contest or a contest-like situation like the CWTs, it's overkill. If I hear someone doing this during a contest, I will probably move on before the CQ message is finished, muttering that I could have completed an entire QSO in the time it takes to send the CQ.

Clearly you need to send your call sign, but if there are likely to be lots of people listening, once is often enough. You also need some way to distinguish the CQing station's call sign from the responder, otherwise a third party tuning past has no idea whether it's OK for him to call you because you are calling CQ, or whether you are calling someone else and he should keep quiet. On a contest weekend, a single CQ or TEST will do. There is no need for DE, it's pretty clear whose call sign it is, nor is there any need for a prosign at the end, as the silence at the end of the message conveys the same information. Midweek, a simple CQ might suggest someone looking for a ragchew, and TEST or CQ TEST might be confusing to someone who doesn't know about the CWTs. CWT instead of CQ might do the trick, but that might also be misunderstood, which may be why many of us use CQ CWT (mycall). This is hardly any longer than sending CQ twice before your call sign.

There is another reason for using CQ or TEST in addition to (or instead of) CWT, and that is that these are triggers for CW Skimmers and the RBN. Even if you yourself are not using cluster assistance, others may be, and unless you are rare DX and don't need or want the help, it is probably in your interest to make sure you get spotted on the RBN. A bare CWT (mycall) won't do that.

So at the beginning of the hour, you might want your CQ message to be CQ CWT (mycall). Later on, though, and especially when you are on a second band and mostly working people you have already worked once, you might want to shorten it to just TEST (mycall).

Responding to a CQ, my suggestion is to just send your call sign once. The CQing station wants to keep up a good rhythm, and sending twice disrupts that rhythm. As a CQer, I usually try to pick out a call sign and respond to it as soon as I have copied it, perhaps even before other callers have finished. If you wait for several stations calling you to all finish, you run the risk that impatient callers will send their call signs again, and then you end up with a never-ending cascade of people sending their call signs. I'm sure you've all heard DXpeditions like that. The way to nip that in the bud is to respond quickly, and the way for the responding station to make that easy for the CQer is to send his call sign only once.

Of course, if you are the only person calling and copy is poor, you may need to change this strategy and call more than once, perhaps slowing down your CW speed while doing so – but I would suggest that that's usually on a second try, rather than on the initial response to the first CQ.

When the CQing station sends his exchange, he must begin (or end) by sending the other station's call sign. The responder(s) often have no way of knowing whether there was anyone else calling, and therefore do not know who you are sending the exchange to unless you tell them. Generally a single copy of the exchange itself will do, unless you know the other station will have difficulty copying (poor conditions, or maybe an obvious newbie – in the latter case, it may also be a good idea to slow down!). The responder, on the other hand, does not need to send the CQing station's call sign. By that time in the QSO, it should be obvious.

There is at least one situation where the responding station might want to send the CQing station's call sign, and that is when there are two stations calling CQ on adjacent frequencies, and both of them come back to the same responder. Sending the CQer's call sign makes it clear who you are working. On the other hand, if you don't send the CQer's call sign, maybe you can work both the other stations at once! This won't work in a contest with serial numbers in the exchange, or if you are unable to copy both exchanges, but in the CWTs where there are no serial numbers and you might already know the exchange (surely everyone knows that K6RB is ROB 3 and N3JT is JIM 1), this can be a neat trick once in a while.

To end the QSO, a simple TU (mycall) does the job. The TU acknowledges receipt of the exchange (if you want a repeat, do not send TU before asking for the repeat!), and the call sign immediately after a TU serves as a CQ. If there is some confusion on frequency, for example if two stations have responded to you and both of them send their exchange to you (perhaps because one of them did not copy the other one's call sign at the beginning of your exchange), this might be a good time to repeat the responder's call sign. Better yet, though, send his name just before or after the TU. That lets him know you did indeed copy it correctly, as well as letting the other caller know that they were not the one you were working, and it's also friendlier than just sending the call sign again.

You might be tempted to send just TU, in hopes that someone who already knows your call sign will be listening. If there were several callers and you know someone will be waiting, this works. I wouldn't do it more than a couple of times in a row, though. It can be really aggravating to someone who has just tuned to the frequency to hear someone who refuses to identify – not quite as much of a problem in CWTs where the exchange often tells you who it is, but still…

Some people like to automate some kind of alternation between TU and TU (mycall). Contesting software like N1MM+ lets you do this, but personally I don't like this feature. As often as not, this results in sending the longer one when the short one would be sufficient, and the shorter one when no-one who already knows your call sign is listening. In fact, if someone new has just come onto the frequency and all you send is a TU, they may well have to wait while you listen after the TU and then send your full CQ message before they respond. That takes quite a bit more time than a simple TU (mycall) would have done. The way I handle this is by programming TU (mycall) into my end of QSO message, and then using the Esc key to cut it short after the TU when I feel confident that a second caller is waiting.

All of the above is predicated on efficiency – both stations are assumed to be going for maximum rate. That might not be your goal. A contest or a CWT is not the best time to start a chat, but if the efficient exchange sounds colder than you would like, you might want to soften things up a bit, perhaps with a GM Fred (or whatever the other station's name is). Generally it's a good idea to let the CQing station take the lead on this kind of thing, although if a responder comes back at a higher speed than the CQer with short snappy responses, even if the CQer is normally a bit longer-winded he might take the hint and leave aside the extras until next time.

'Til next time, let's all keep on having fun in the CWTs.

**73,**

## *Rich,* VE3KI

<span id="page-13-0"></span>*[Back to Contents](#page-0-1) [Next Article](#page-13-0)*

## **CWops Member Awards**

#### **[Pete W1RM](mailto:Pete%20Chamalian%20W1RM%20%3Cw1rm@comcast.net%3E?subject=Re%20your%20Solid%20Copy%20column) and [Peter W1UU](mailto:Peter%20Butler%20W1UU%20%3Cw1uu.peter@gmail.com%3E?subject=Re%20your%20Solid%20Copy%20column)**

*The Annual Competition Award (ACA) is based on the number of members worked each calendar year. You get one point per member worked, once per year. It resets to zero at the beginning of each year. The Cumulative Member Award (CMA) is based on how many members you've worked since January 3, 2010 on each band and continues to grow in perpetuity. The CWops Award Manager (CAM) software, available at no cost, will help you keep track of your ACA and CMA totals.*

In the table below, members whose call sign is in **RED** have achieved a milestone: 100 DX entities, 40 WAE entities, 50 states (WAS).

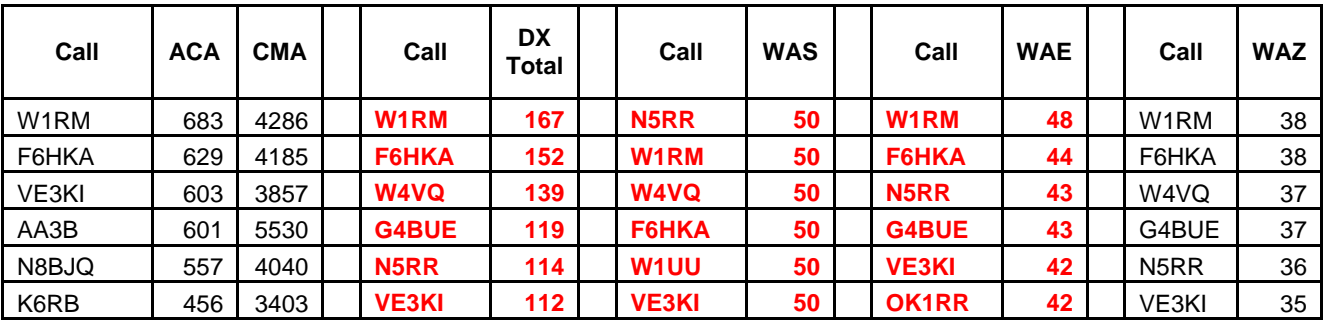

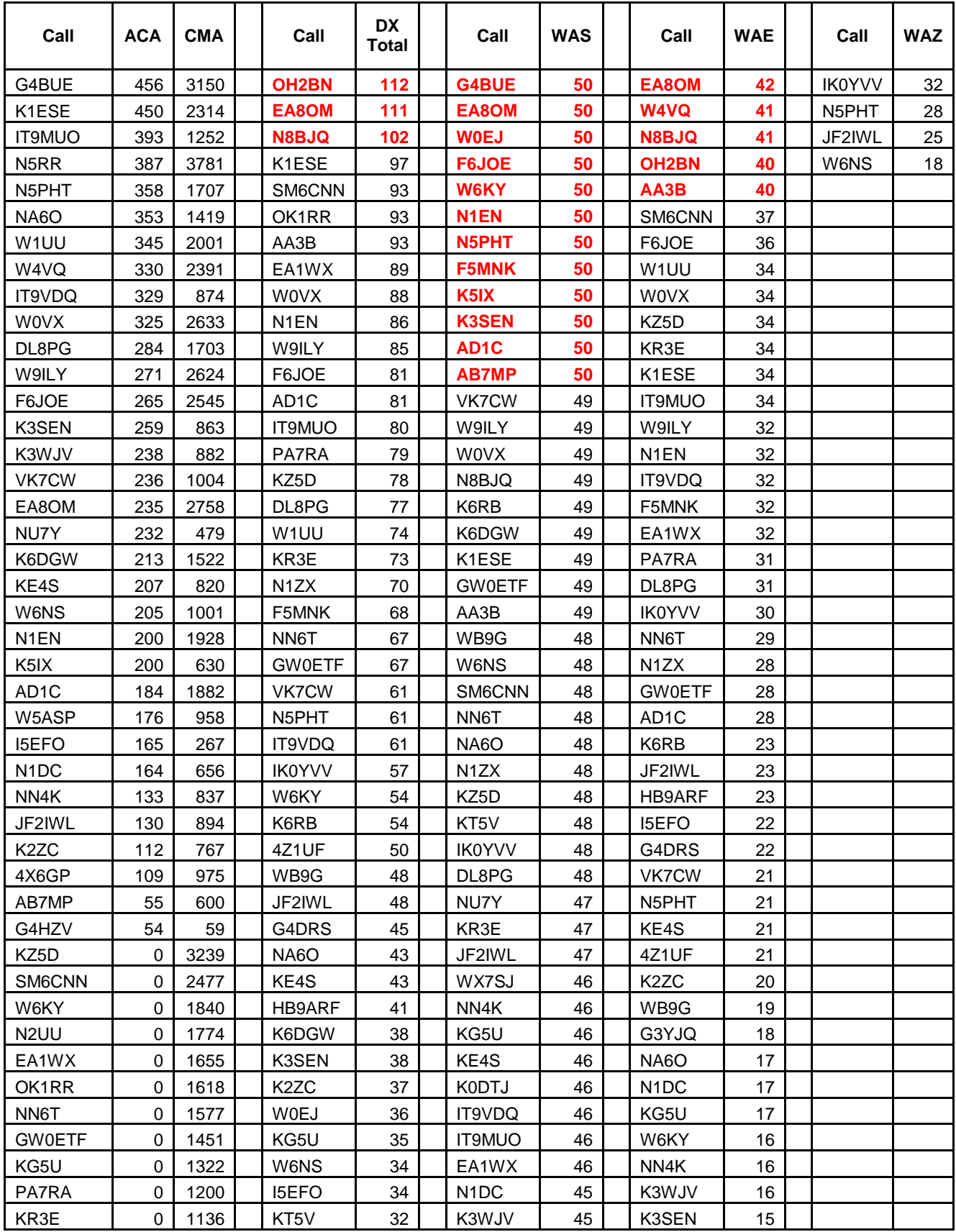

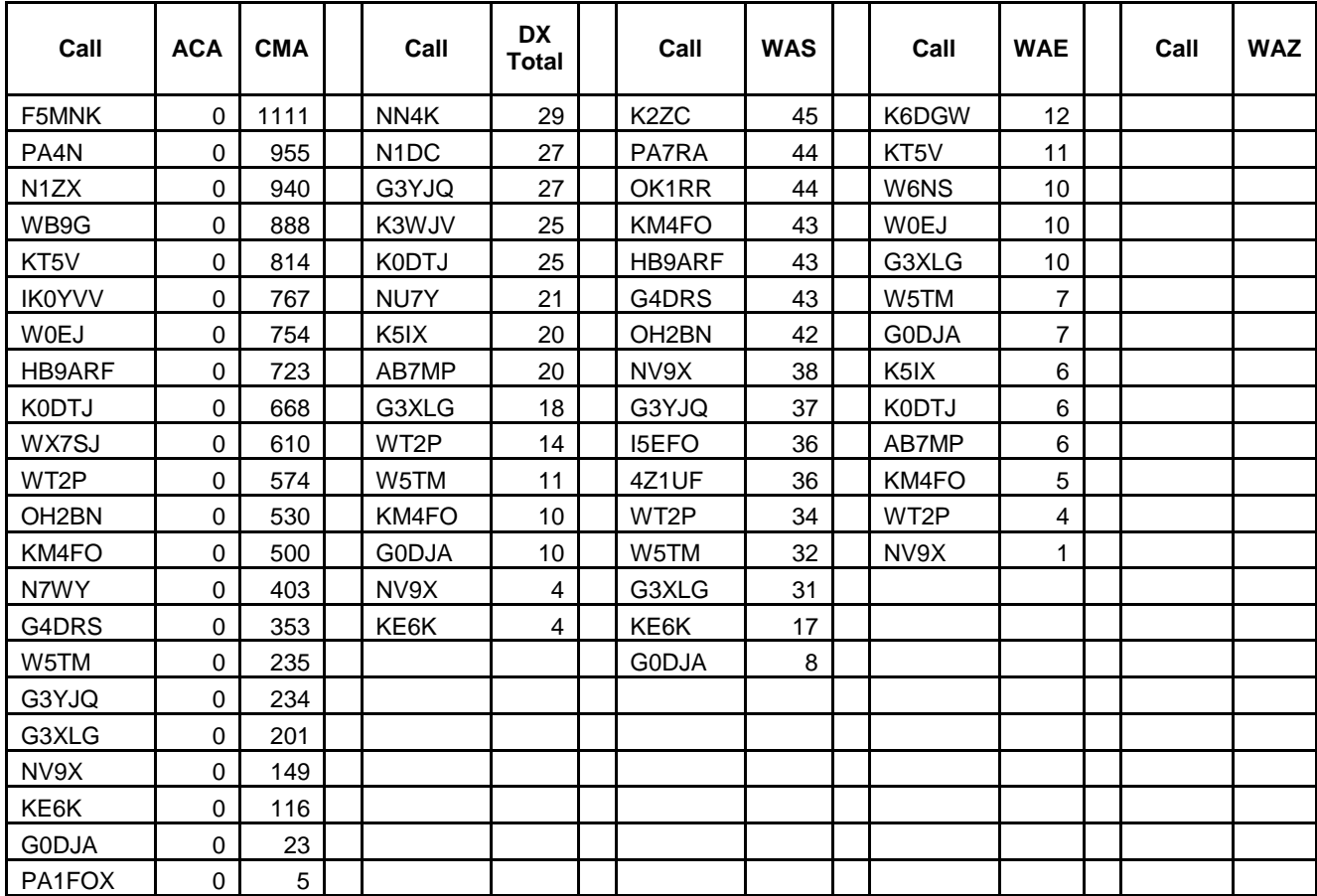

**73,**

**Pete** W1RM

<span id="page-15-0"></span>*[Back to Contents](#page-0-1) [Next Article](#page-15-0)*

## **New Members**

## **[Colin Jenkins KU5B](mailto:Colin%20Jenkins%20KU5B%20%3Ccolin@ku5b.com%3E?subject=Re%20your%20Solid%20Copy%20column)**

With great pleasure we welcome the following new members to CWops:

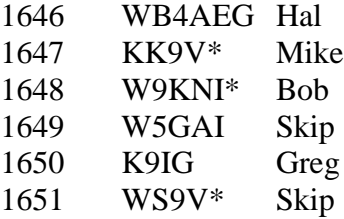

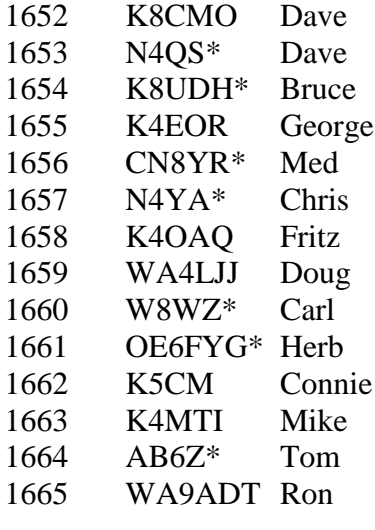

\* = Life Member

<span id="page-16-0"></span>*[Back to Contents](#page-0-1) [Next Article](#page-16-0)*

## **Current Nominees**

As of August 7, 2016:

**Need Sponsors:** AL7N, N3AAK, NC1M

**Invitations Extended:** 7X3DA

For more details about nominees and up-to-date status, check the "Members Only" pages on the Website: [www.CWops.org.](http://www.cwops.org/)

For information about joining CWops, check the Website under "Membership."

<span id="page-16-1"></span>*[Back to Contents](#page-0-1) [Next Article](#page-16-1)*

# **QTX Report**

## **Enjoying the Art of Conversational CW**

## **by [John Huffman K1ESE](mailto:John%20Huffman%20K1ESE%20%3Chjohnc@gmail.com%3E?subject=Re%20your%20Solid%20Copy%20column)**

<span id="page-17-0"></span>*QTX is a way of counting conversational CW QSOs. One point is awarded for each QSO of 20 minutes or longer. We have two ways to recognize QTX activities - the QTX Plaque and the QTX Achievement Medal.* 

## **QTX Monthly Standings**

Below find the July QTX reports received:

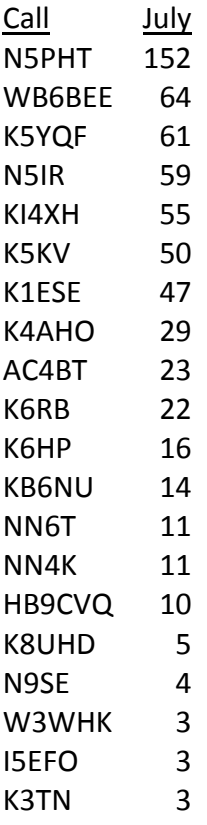

This month it's all about Gary N5PHT. Last month he had nearly twice the points as the next in line. This month he did even better at more than twice the score. Gary has really taken to the QTX program and, at roughly five QTX QSOs per day, he's posting amazing totals. Even better, he is enjoying doing it. In the last three months Gary has gone from next to nothing to a silver medal. Just shows what is possible.

Gary's total of 152 breaks the all-time, one-month QTX record he set last month. Behind him, in the land of mere mortals, you will find our regulars Don WB6BEE, Cecil K5YQF (with a big jump in score), and Bill N5IR.

We again had 20 stations reporting and QSOs were up by 19 to 642. That's a new high for 2016. Great job, everyone.

Personal bests for the year were submitted by N5PHT (again), K5YQF, and K6RB.

## **QTX Medal Standings**

We award QTX medals for the following totals at the end of the year -

Gold Medal - 400 QTX points Silver Medal - 300 QTX points Bronze Medal - 200 QTX points

It will be fun to see if you can accumulate the contacts needed to reach each level. Average about 18 rag chews each month to receive an award.

#### **QTX Year to Date**

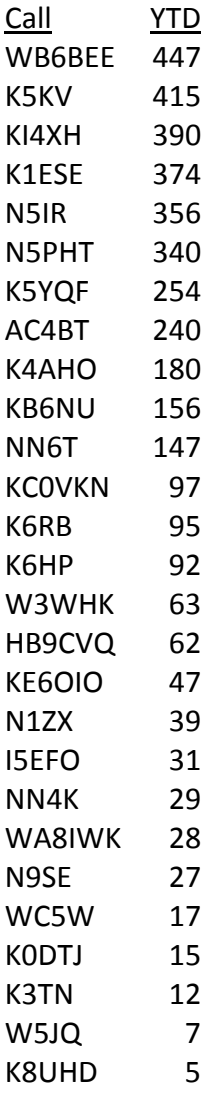

#### K6DGW 5

The year to date lineup is the same as last month. Don WB6BEE stays in first, Benny K5KV is second, and Fred KI4XH is third.

We have our first Gold Medal winners of the year - WB6BEE and K5KV. Congratulations, guys!

Here's who has qualified for the other medals:

Silver - KI4XH, K1ESE, N5IR, N5PHT Bronze - K5TQF, AC4BT

I look for all of the Silver and Bronze to be moving up. That leaves lots of space for newcomers. It's not too late to start now and still earn a medal this year. Good luck!

Thanks to all for your participation.

**73,**

*John* **K1ESE**, CWops #792, *QTX Manager*

*QTX – Encouraging Conversational CW*

*[Back to Contents](#page-0-1) [Next Article](#page-20-0)*

# **Upcoming CW Operating Events**

[Joe Staples W5ASP](mailto:Joe%20Staples%20W5ASP%20%3Cw5asp@yahoo.com%3E?subject=Re%20your%20Solid%20Copy%20column)

<span id="page-20-0"></span>*This brief list of operating events is intended to provide members with options for using and improving their CW skills in less intense and more casual on-the-air activities.* 

Without a doubt the CWOps CW Open is the premier event of the coming weeks. Everything you need to know can be found on the [CWOps website.](http://www.cwops.org/cwopen.html) It's an absolute must and great fun for all. Do it!

WAE CW has been covered earlier in this column. As mentioned before, it is the exchange of QTCs that give it a unique flavor. Most contest logging programs will handle the details and make the time spent more enjoyable.

Japan's Keyman's Club contest is another test of CW skill. All exchanges are compared and are not valid unless they are exact duplicates. This is one place not to be be wary of asking for "fills." Obviously propagation will play a big role in your success, but who ever said contesting was easy.

The FOC QSO Party, unlike the FOC Marathon, is open to all radio amteurs world-wide. The only restriction is that non-members may work only FOC members, not each other. FOC members can be distinguished by the addition of their FOC Number to their exchange.

Probably the most challenging four hours in contesting is the North American CW Sprint. While it's not for the faint of heart, it does provoke an interest for any CW operator who wishes to test his skills. If you haven't tried it before, listen a bit, take a deep breath, jump in, and answer someone's frantic CQ. READ THE RULES for the proper exchange. Don't let the hectic pace fool you … remember your call is important to every other player. With a little patience you'll soon get into the swing of things, and that's when the fun begins. And don't be fooled when the band goes dead … drop down to the next band … they'll all be there waiting for you.

The [Classic Exchange, CW](http://www.arrl.org/news/classic-exchange-a-vintage-radio-contest) will be held on two days, Sunday, Sep. 11<sup>th</sup> and the following Tuesday, Sep. 13<sup>th</sup>. It's unique in several ways. The emphasis is on the use of older commercial and homebrew equipment, though any rig may be used. Scoring gives the vintage gear a distinct advantage. Bonus points are awarded for the use of original Novice rigs, and such icons as WRL and Hallicrafters equipment. You really need to check out the website to get the full flavor of this event. Dust off the "boat anchors" and have at it !

Once again the state QSO parties will be in full swing. Check 'em out. You may be surprised at what you find. As always, it's the mobiles who give the event its luster. Keep in mind that they tend to return to the same frequency after mode changes.

For those with a limited attention span there's a wealth of "sprints" coming up in the weeks ahead. Together with the CWTs they provide quick shots of Mr. Morse's code between the big events. They'll keep the skills honed.

'Til next time … Keep on pounding.

#### **AUGUST / SEPTEMBER EVENTS**

**CWOps CW Open 0000Z-0359Z, Sep 3rd and 1200Z-1559Z, Sep 3rd and 2000Z-2359Z, Sep 3rd**

**WAE DX Contest, CW 0000Z, Aug 13th to 2359Z, Aug 14th <http://www.darc.de/referate/dx/contest/waedc/en/rules/>**

**W/VE Islands QSO Party 1200Z, Aug 27th to 0300Z, Aug 28th [http://usislands.org/2016\\_contest\\_rules.html](http://usislands.org/2016_contest_rules.html)**

**Keyman's Club of Japan Contest 1200Z, Aug 27th to 1200Z, Aug 28th [http://www.kcj-cw.com/contest/16\\_kcj\\_contest\\_rule.pdf](http://www.kcj-cw.com/contest/16_kcj_contest_rule.pdf)**

**FOC QSO Party 0000Z-2359Z, Sep 10th <http://g4foc.org/qsoparty/>**

North American Sprint, CW 0000Z-0400Z, Sep 11<sup>th</sup> **<http://ncjweb.com/Sprint-Rules.pdf>**

**Classic Exchange, CW 1300Z, Sep 11th to 0800Z, Sep 12th and 1300Z, Sep 13th to 0800Z, Sep 14th**

**<http://www.classicexchange.org/sep16/sep2016cxann.html>**

**Maryland-DC QSO Party 1600Z, Aug 13th to 0400Z, Aug 14th and 1600Z-2400Z, Aug 14th**

**[http://mdcqsoparty.w3vpr.org/Documents/Maryland\\_QSO\\_Party\\_Rules\\_2014.pdf](../Documents/Personal/radio/Organizations/CWOPS/Solid%20Copy/2016%2008%20August/Solid%20Copy%20July%202016.docx)**

**Hawaii QSO Party 0400Z, Aug 27th to 0400Z, Aug 29th <http://www.hiqsoparty.org/Rules/HQP/HQPRules.html>**

**Kansas QSO Party** 1400Z, Aug 27<sup>th</sup> to 0200Z, Aug 28<sup>th</sup> and  **1400Z-2000Z, Aug 28th**

**<http://ksqsoparty.org/rules/KSQPRules2016.pdf>**

**Ohio QSO Party** 1600Z, Aug 27<sup>th</sup> **to 0400Z, Aug 28<sup>th</sup> <http://www.ohqp.org/adminRules.htm>**

**<http://ppraa.org/coqp>**

**<http://tnqp.org/rules/>**

**Colorado QSO Party 1300Z, Sep 3rd to 0400Z, Sep 4th**

**Tennessee QSO Party 1800Z, Sep 4th to 0300Z, Sep 5th**

**Solid Copy** August 2016 Page 22

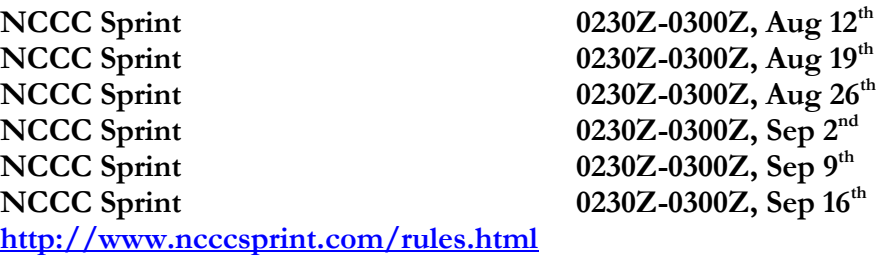

**NAQCC CW Sprint 0030Z-0230Z, Aug 10th [www.naqcc.info/](file:///C:/Users/Joe/Documents/Solid-Copy/Solid%20Copy%20May%202015/www.naqcc.info)**

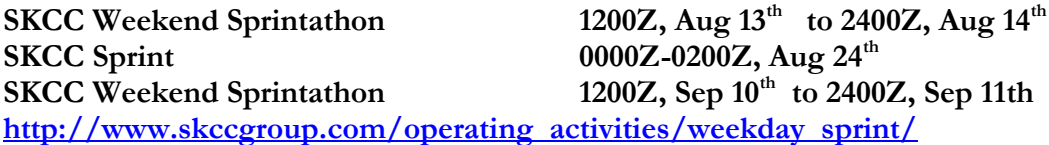

*[Back to Contents](#page-0-1)* 

*-30-*